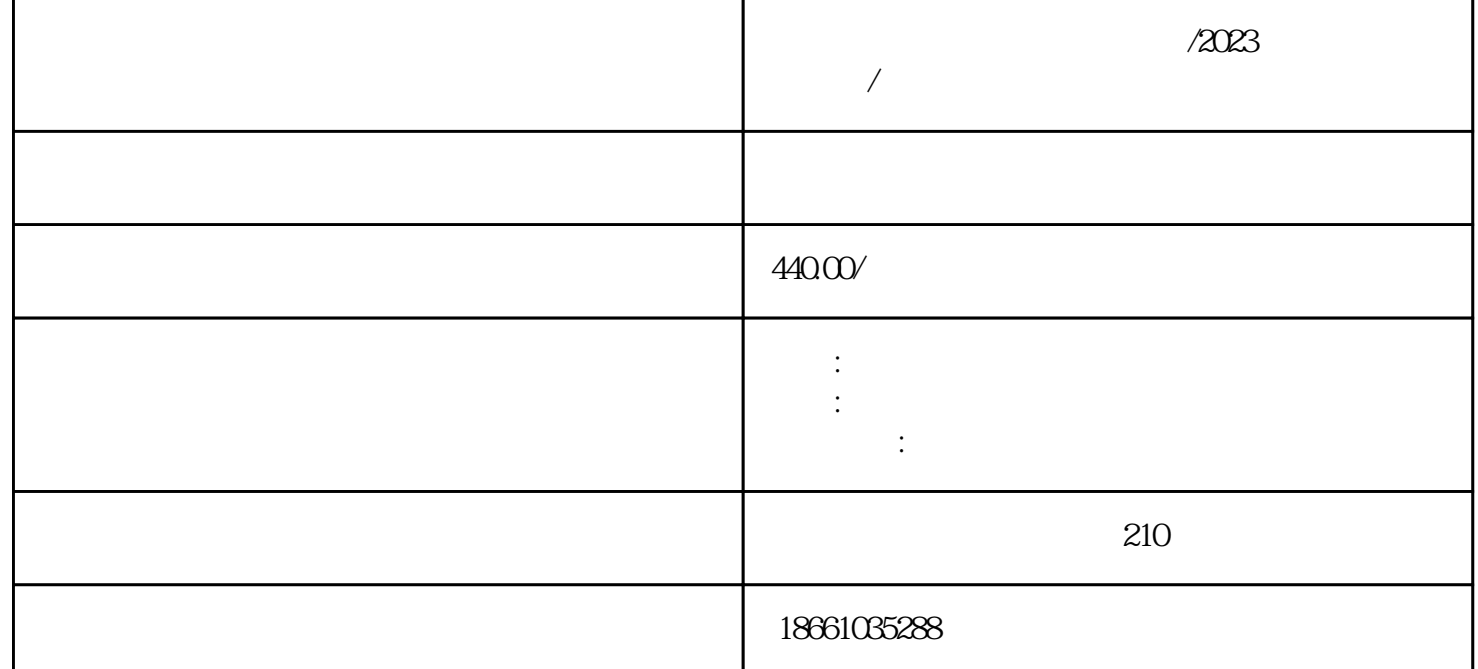

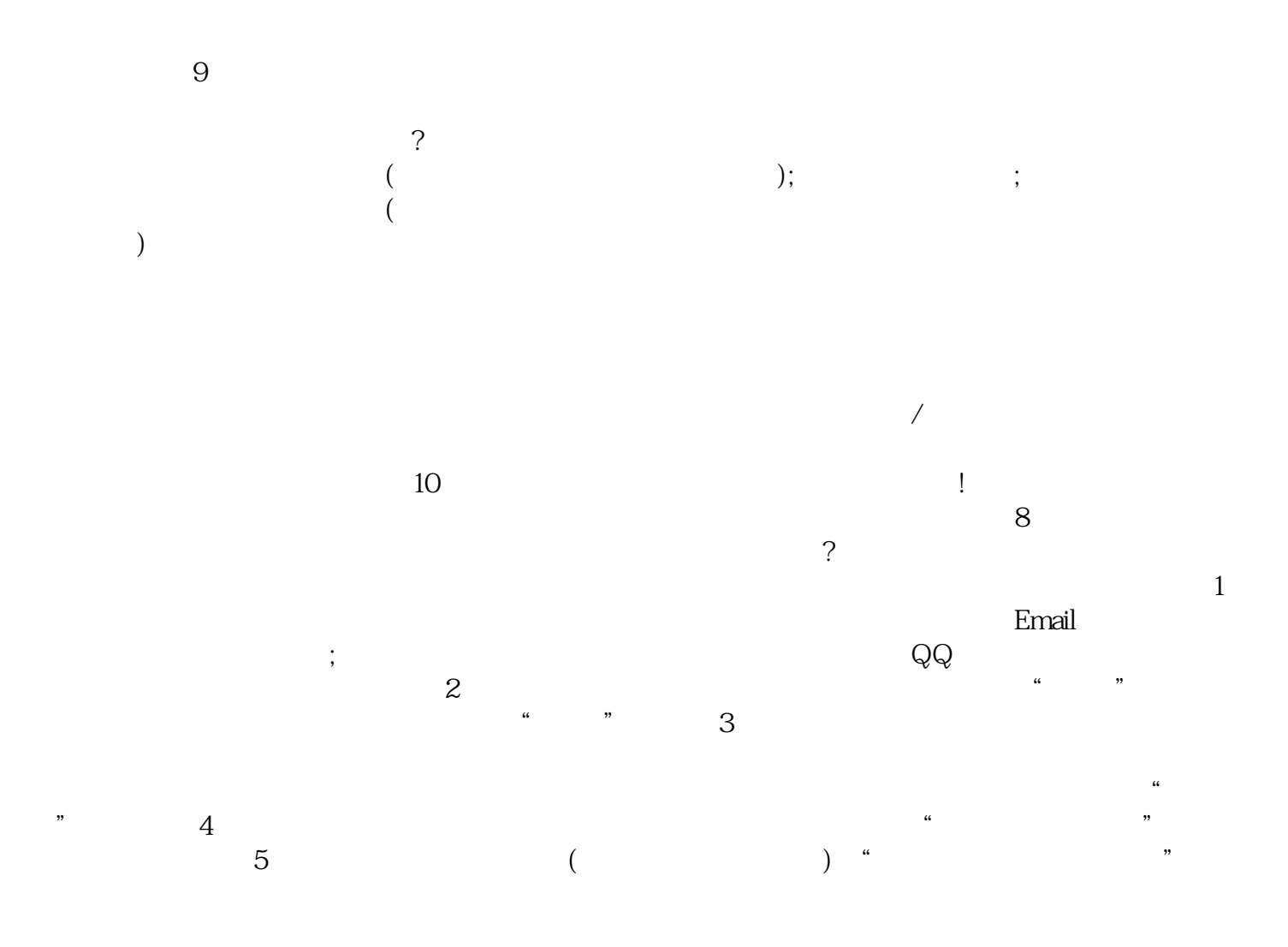

 $6$  $7$ 

 $/2023$   $/$  $\frac{a}{2}$ 

2 and  $\infty$  extended by  $\infty$  $\infty$  and  $\infty$ 

 $3 \t\t 18$ 普通:长度多数不超过13米。

 $/2023$   $/$  $\overline{?}$ 

 $\zeta$  $1.2$ 

 $\ddotsc$  $\ddotsc$  $\mathcal{L}$ 

)

 $\tau_{\rm eff}$  , and  $\tau_{\rm eff}$  , and  $\tau_{\rm eff}$  , and  $\tau_{\rm eff}$  , and  $\tau_{\rm eff}$  $($  );  $($  $\sim$ ) and  $\lambda$ 

 $\overline{\phantom{a}}$ 

 $10$ 

 $/2023$  /  $1$  , the contract contract  $\mathbf 1$  $2$ 

 $3$  $4$ 

 $5$  $/2023$   $/$ 

 $14$  ?  $12$  and  $24$  and  $12$  and  $12$ 也就是说,如果您没有在时间点内及时去的话,会自动取消掉您的电话订单。 接下来给大家介绍下?  $1\qquad2\qquad$  $3 \hspace{1.6cm} ;4 \hspace{1.6cm} ;5$  $\sim$  $\lambda$ ; 6

 $\ddot{?}$  $($  $\ddotsc$  $\ddotsc$  $($  $13$ 

近年很多旅客选择坐长途汽车出行。那么伤残军人如何购买长途汽呢? 1、注册会员:初次在网上购票,请注册成会员,输入用户名、、真实姓名、号码、、Email、检验码,  $\mathbb{Q}^{\mathbb{Q}}$  ;  $\sim$  2  $\frac{a}{\sqrt{3}}$  $\frac{a}{\pi}$  $\frac{a}{\lambda}$  , and  $\frac{a}{\lambda}$  $5$  ( ) "

 $6 \,$  $7$